## Sanford Health App – Patient Join a Scheduled Telemed/Video Visit

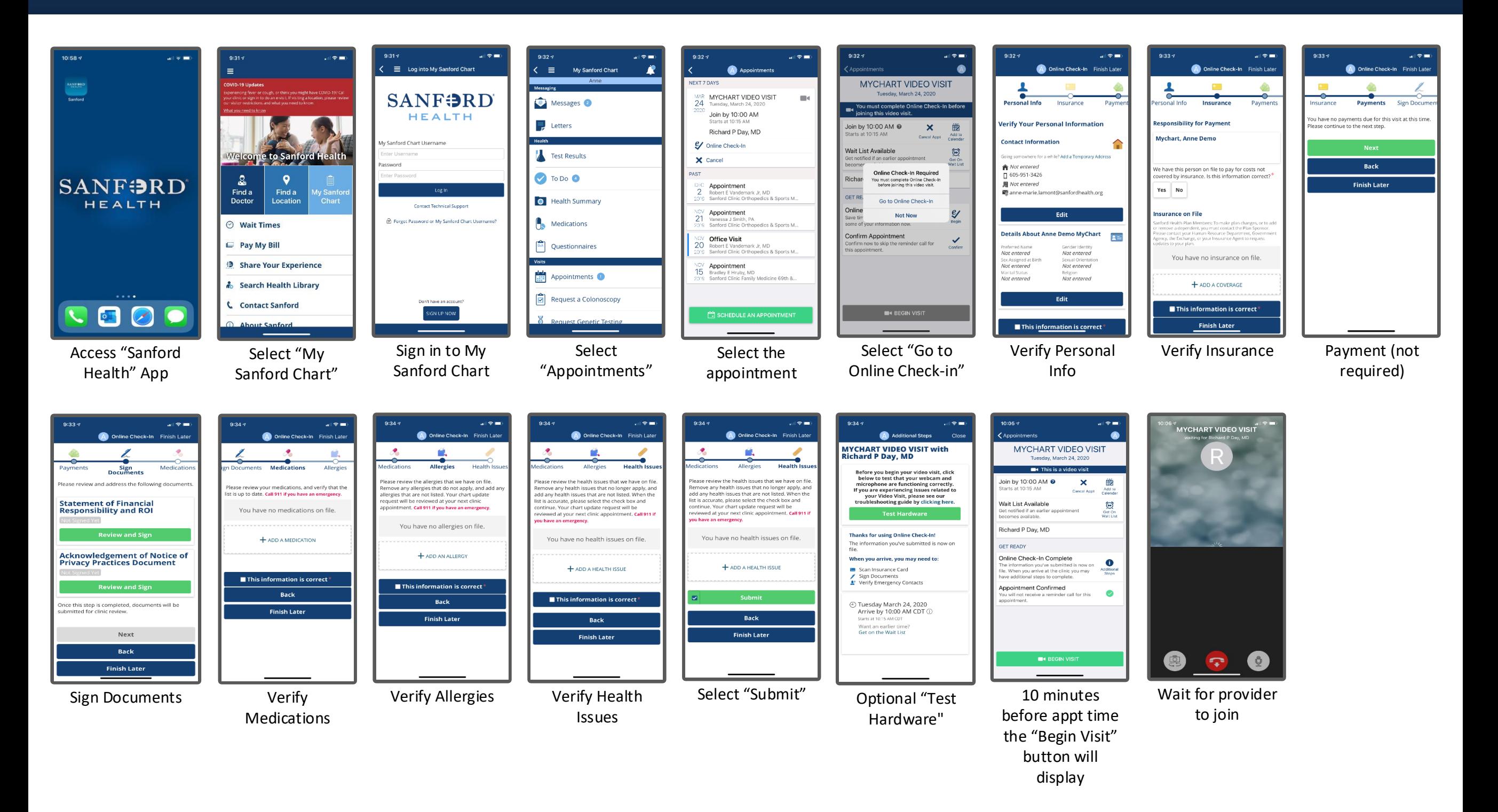